### Information Compression

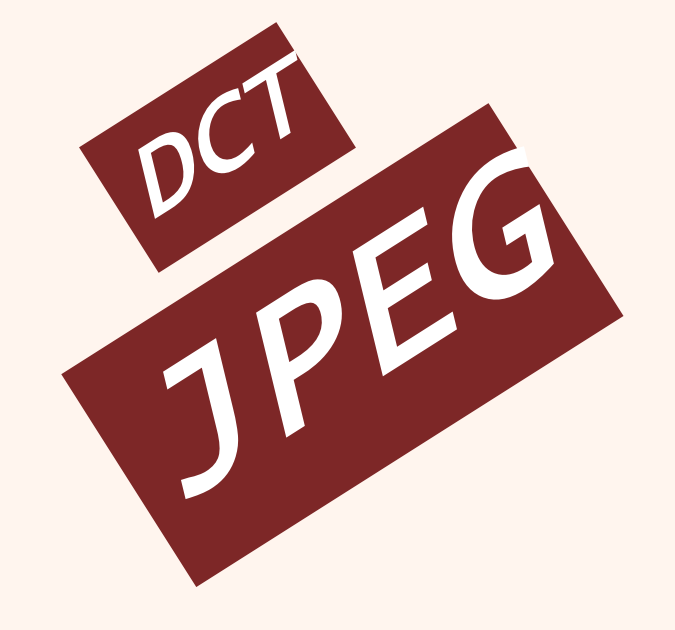

فشردهسازیاطالعات 40-10-702-01 بخشششم

دانشگاه شهيد بهشتی پژوهشکدهی فضای مجازی بهار139۸ احمد محمودی ازناوه

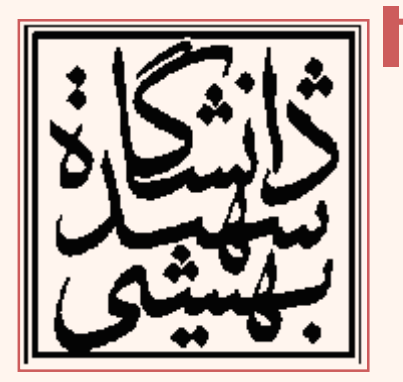

http://faculties.sbu.ac.ir/~a\_mahmoudi/

### فهرست مطالب

- تبدیل کسینوسی صمیم
	- $-$  تصاویر پایه  $-$ 
		- ویژگیها
	- پردازش بلوکی تصاویر
- چندی کردن ضرائب (quantization)
	- استانداردفشردهسازیJPEG

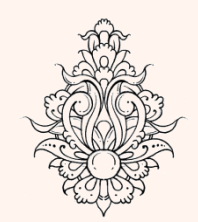

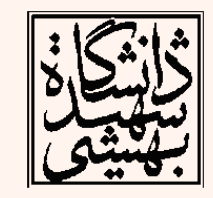

### تبدیل کسینوسی گسسته • یکسيگنال*N* نمونهای،(*n*(x مفروضاست: ۳  $x(n)$   $x(2N-1-n)$  **DET**  $y(n) \rightarrow ?$ *DFT*  $(n)$  $\bigl( n \bigr)$  $(2N-1-n)$  $0 \leq n \leq N-1$  $2N-1-n$   $N \le n \le 2N-1$ 0  $x(n)$  0  $\leq n \leq N$  $y(n) = \{ x(2N - 1 - n) \mid N \le n \le 2N \}$ *Otherwise*  $\begin{cases} x(n) & 0 \le n \le N - 1 \end{cases}$  $=\left\{x(2N-1-n) \quad N \leq n \leq 2N-\right\}$  $\bigg($  $y(n) = x(n) + x(2N - 1 - n)$

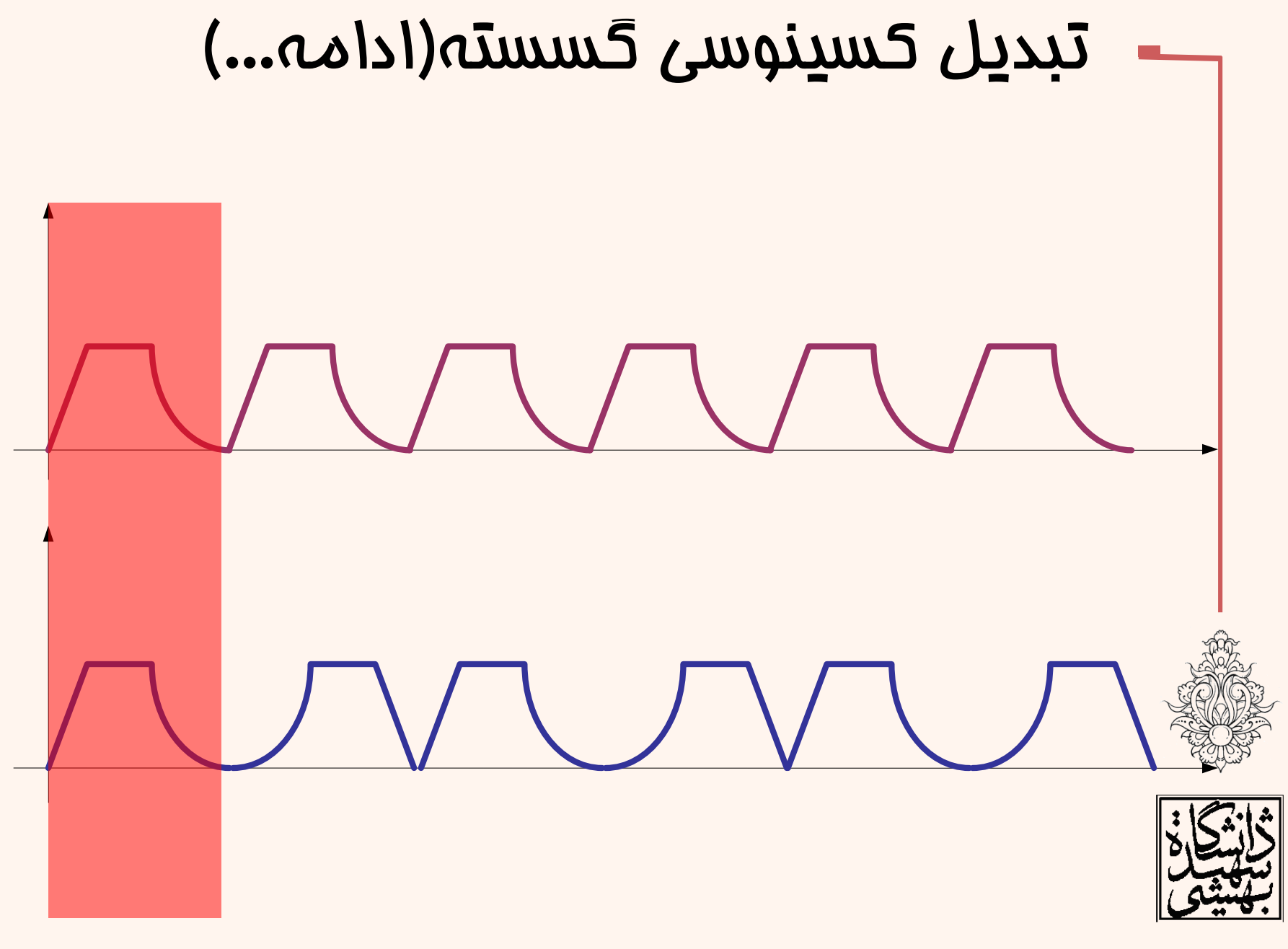

فشردهسازی

4

# متناوب کردن تصویر

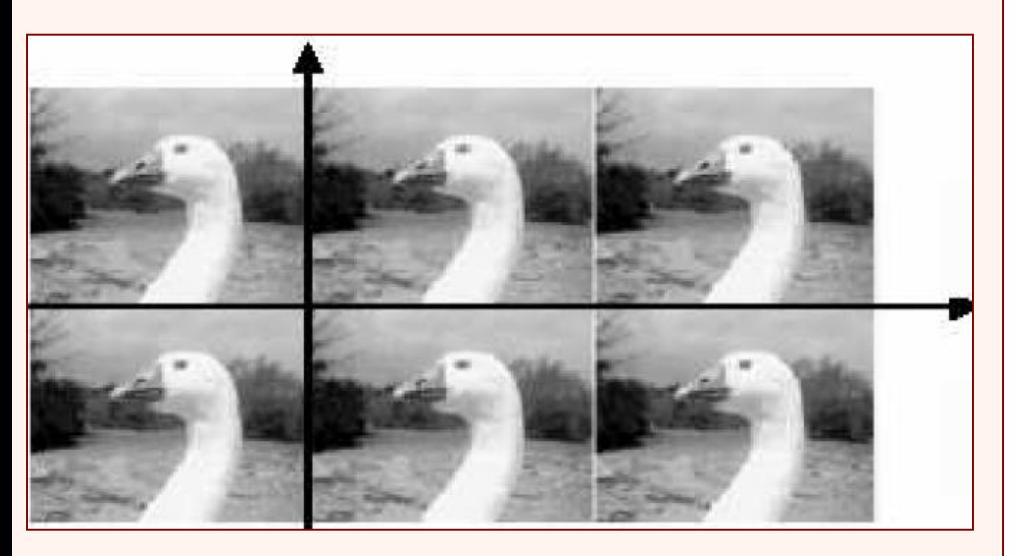

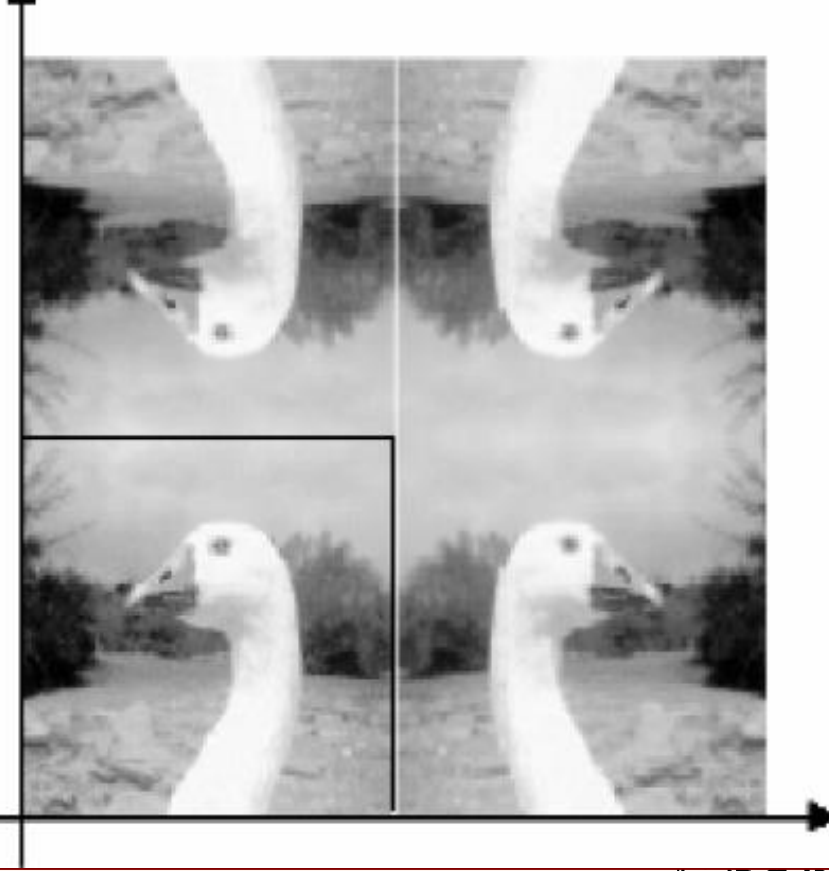

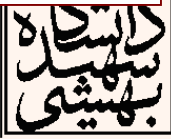

| C (k_1, k_2) = a (k_1, k_2) \sum_{m=0}^{N-1} \sum_{n=0}^{N-1} f (m, n) \cos\left(\frac{\pi (2m+1)k_1}{2N}\right) \cos\left(\frac{\pi (2n+1)k_2}{2N}\right);\n                                           |                                                                                                    |
|----------------------------------------------------------------------------------------------------|----------------------------------------------------------------------------------------------------|
| $0 \le k_1 \le N-1, \quad 0 \le k_2 \le N-1,$                                                                                                    | $0 \le k_1 \le N-1, \quad 0 \le k_2 \le N-1,$                                                                                      |
| $f (m, n) = \sum_{m=0}^{N-1} \sum_{n=0}^{N-1} a (k_1, k_2) C (k_1, k_2) \cos\left(\frac{\pi (2m+1)k_1}{2N}\right) \cos\left(\frac{\pi (2n+1)k_2}{2N}\right);$                                           |                                                                                                    |
| $0 \le n \le N-1, \quad 0 \le m \le N-1$                                                                                                    | $0 \le k_2 \le N-1$                                                                                                    |
| $a(k_1, k_2) = \begin{cases} \frac{1}{\sqrt{N}} & k_1 = 0 \\ 0 & k_2 = N-1 \\ \frac{1}{\sqrt{N}} & k_2 = 0 \\ \sqrt{\frac{2}{N}} & 0 & k_1 \le N-1 \\ \sqrt{\frac{2}{N}} & 0 & k_2 \le N-1 \end{cases}$ | $\begin{cases} \frac{1}{\sqrt{N}} & \frac{1}{\sqrt{N}} & k_2 = 0 \\ 0 & k_2 \le N-1 \\ \sqrt{\frac{2}{N}} & k_2 = N-1 \end{cases}$ |

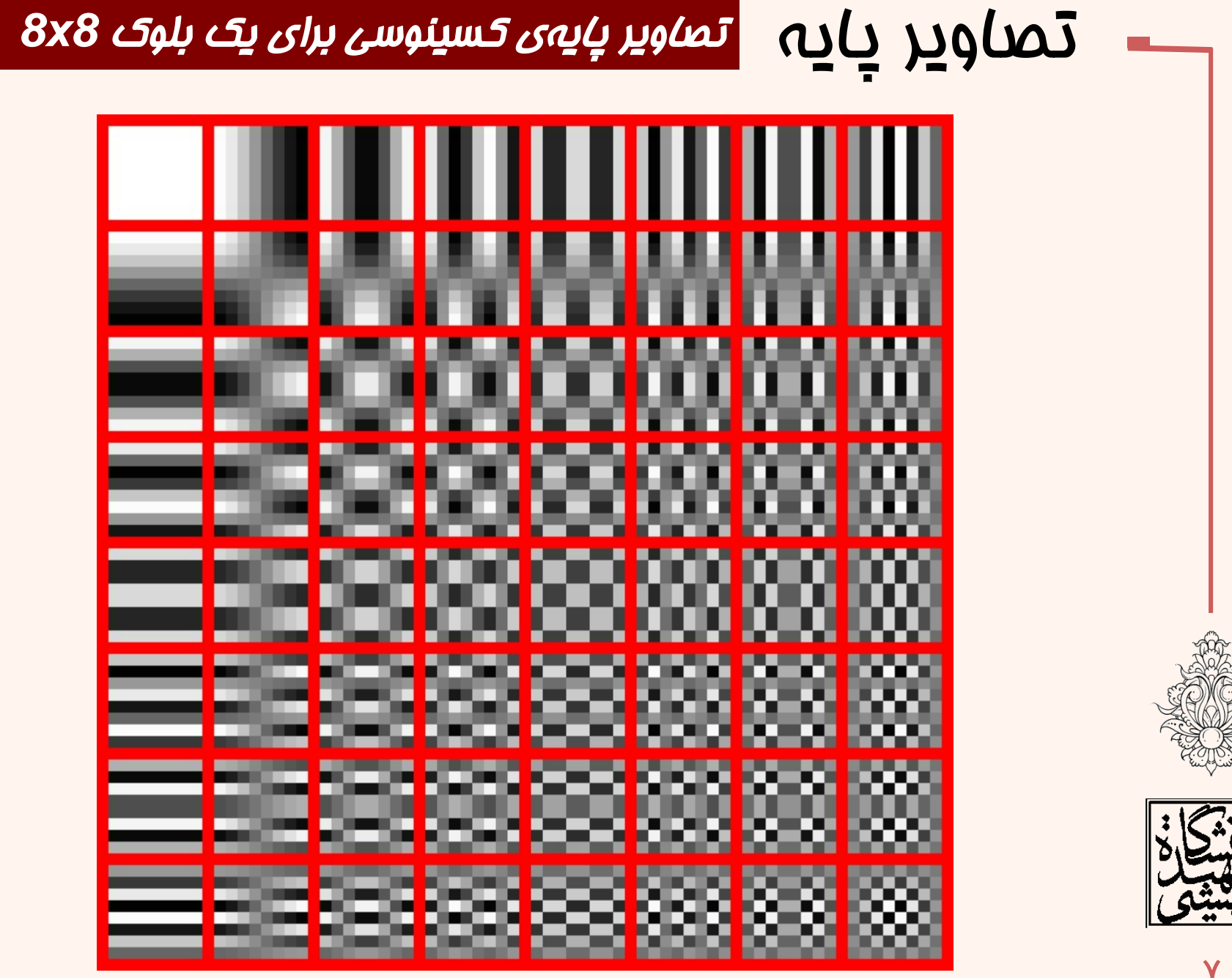

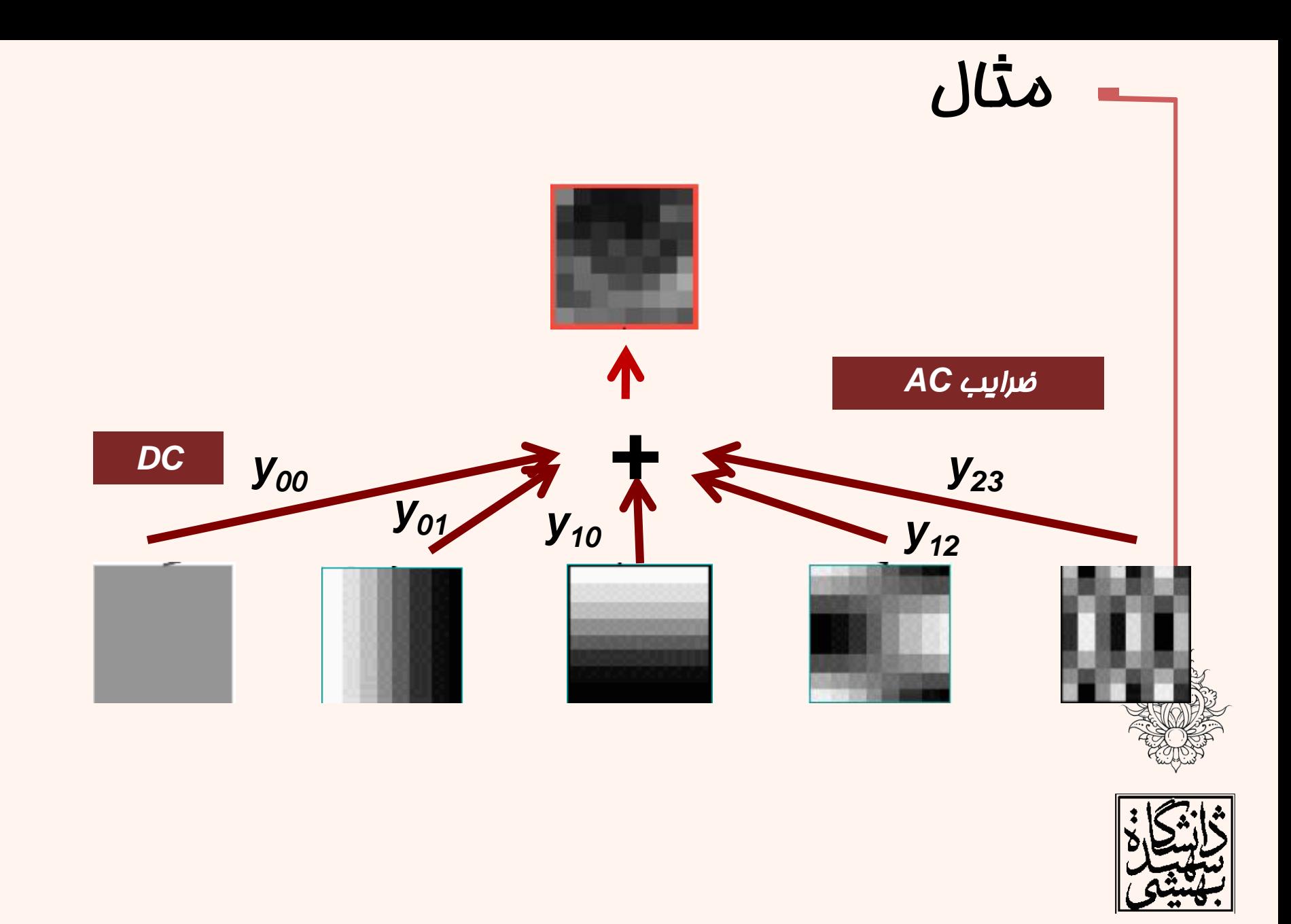

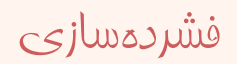

### DCT و FFT

برای فشردهسازی تصویر ابتدا تصویر به »بلوکهای ناهمپوشان« تقسيم شده و سپس مؤلفههای کماهميت هر بلوک در فضای

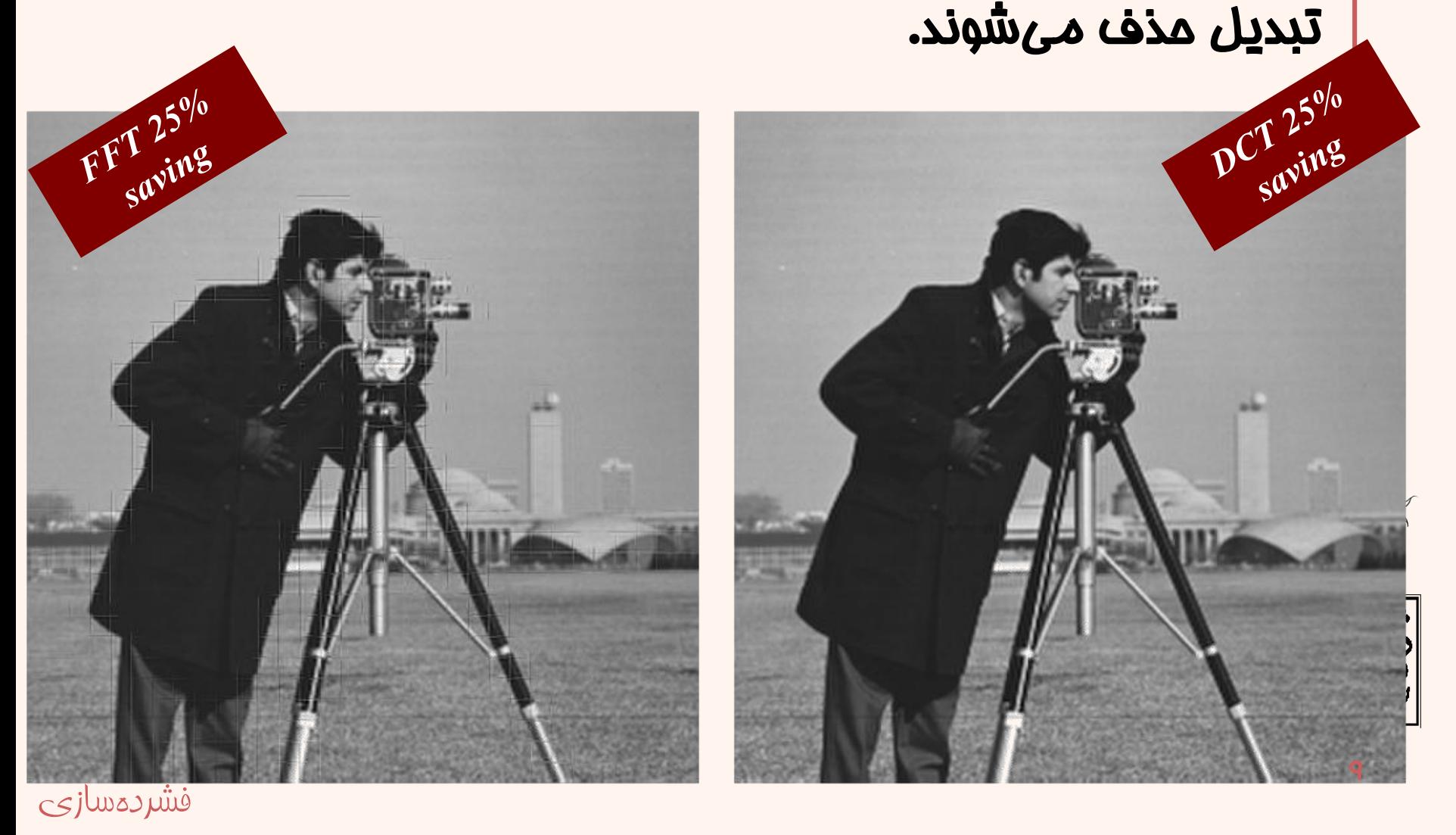

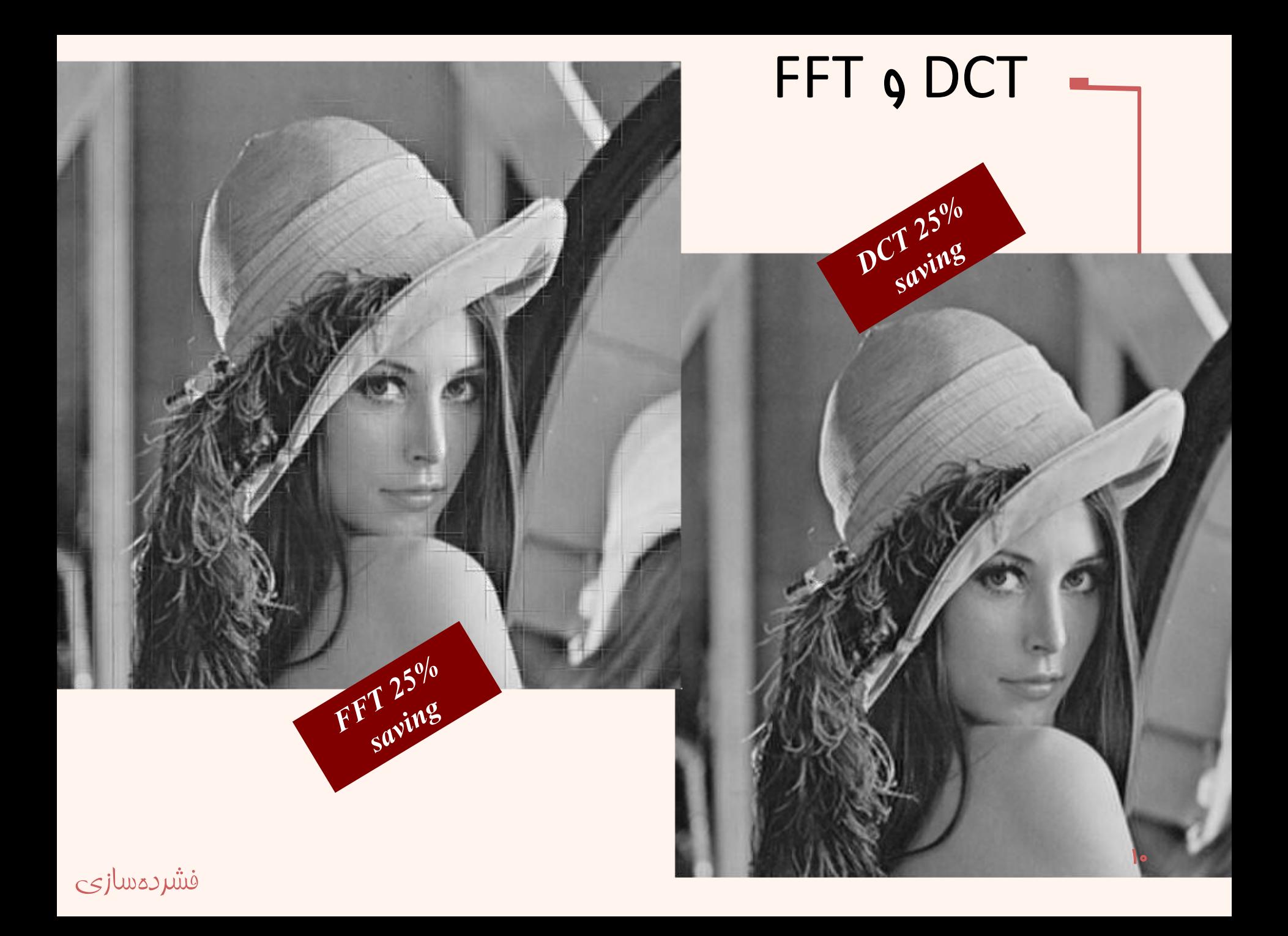

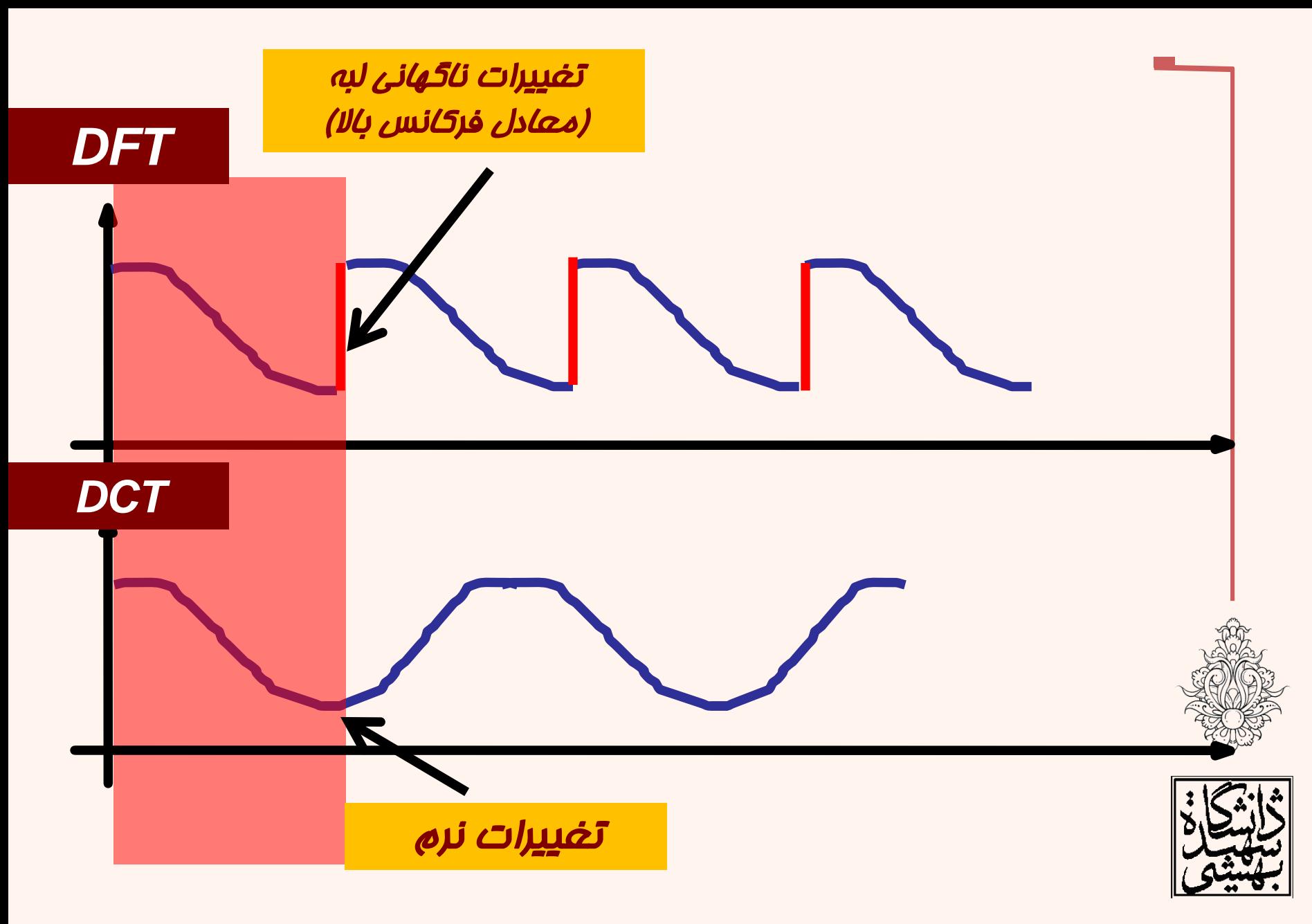

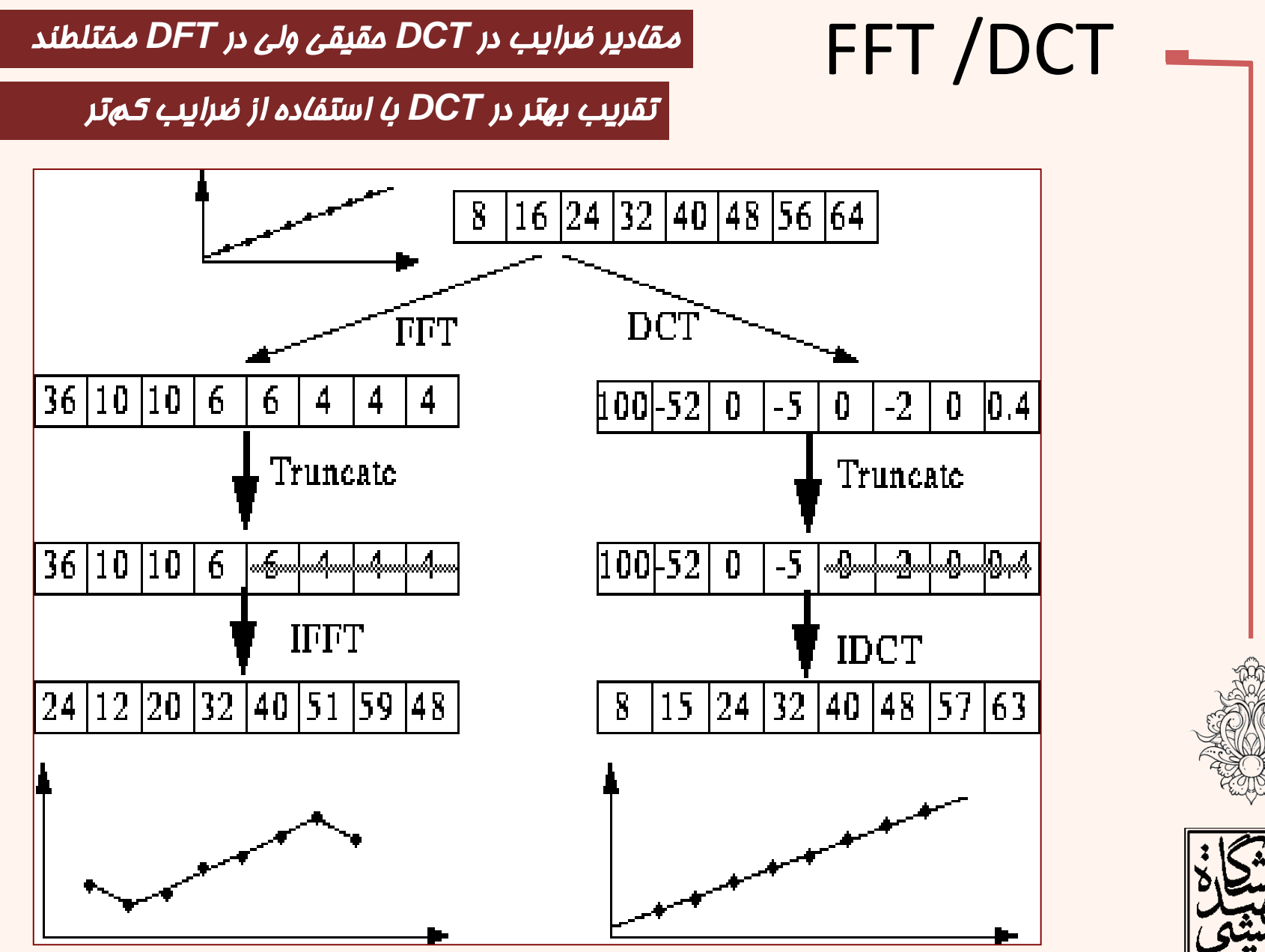

*http://www.cs.cf.ac.uk/Dave/Multimedia/node231.html*

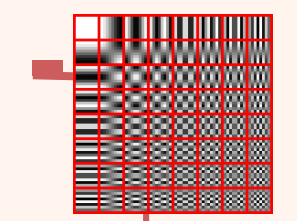

## اهمیت نسبی ضرایب تبدیل کسینوسی

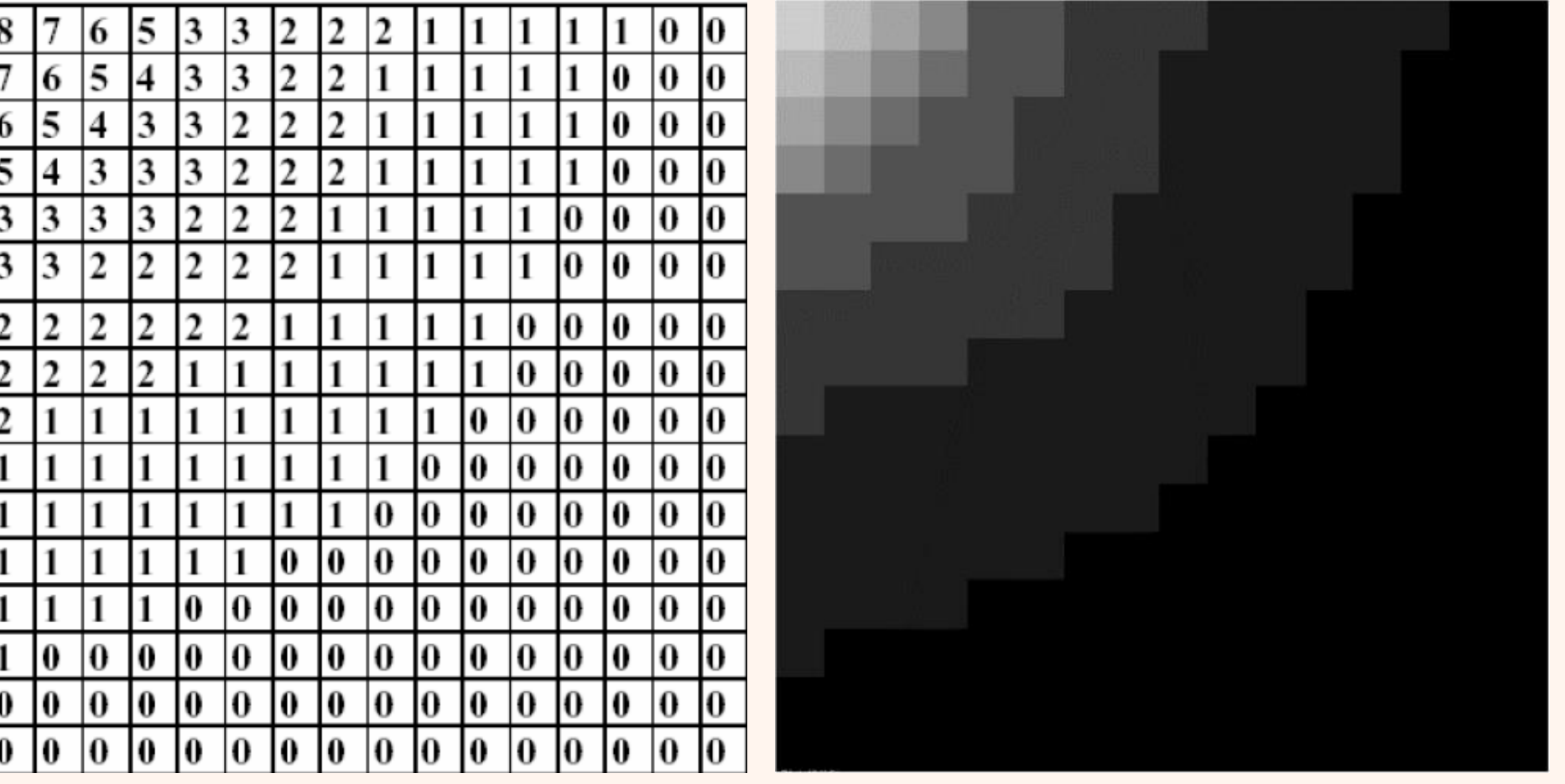

```
f = imread('cameraman.tif');
imshow(f,[ ]);
J = dct2(f);
figure;
imshow(log(abs(J)),[ ]), colormap(gray),
 colorbar;title('DCT2');
figure
imshow(log(abs(J)),[ ]), colormap(jet(64)),
colorbar;title('DCT2');
K = idct2(J);figure;imshow(K,[ ]);
```
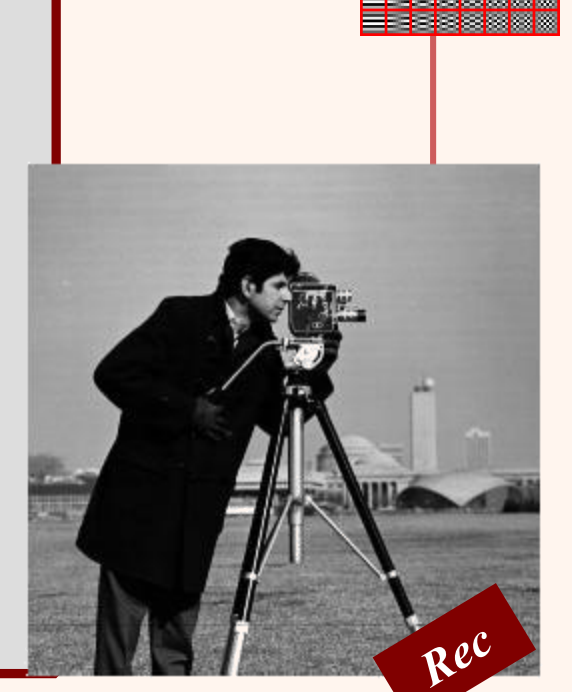

مثال

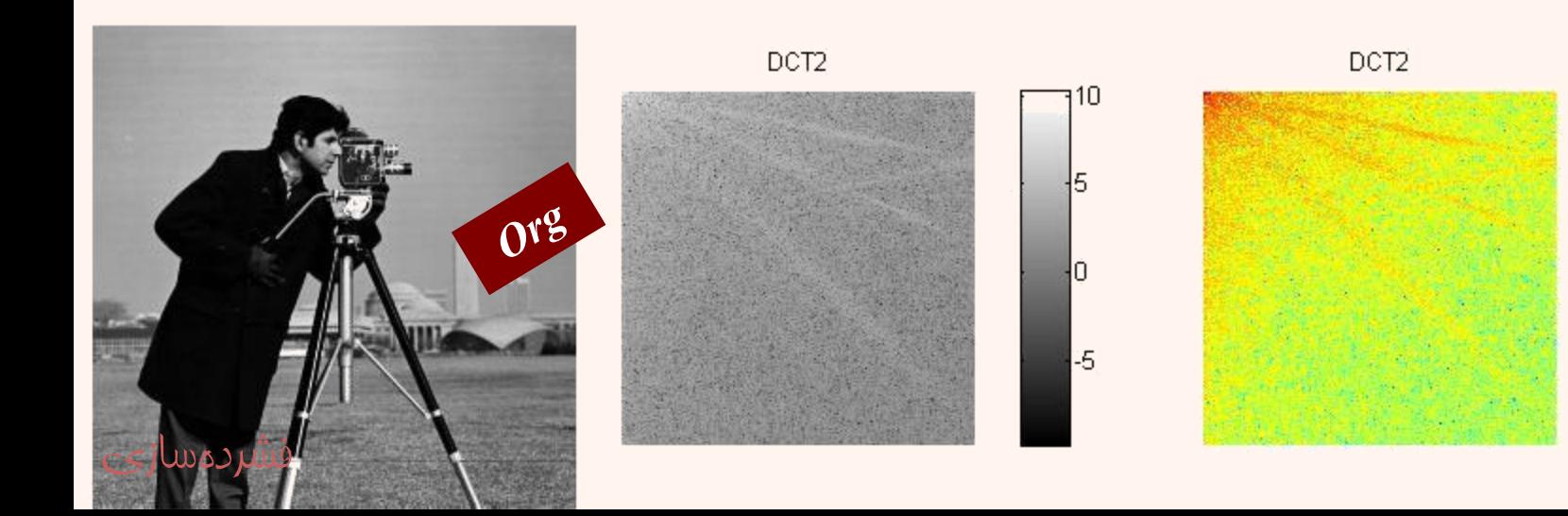

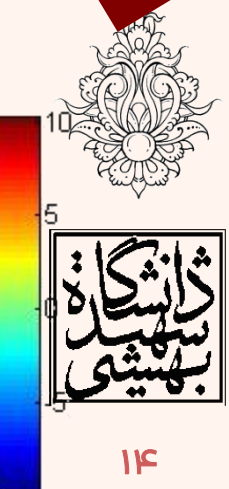

```
f = imread('cameraman.tif');<br>imshow(f, []);J = dct2(f);
a=ones(size(f));
a(:,(size(f,2)/2):end)=0;
J2=J.*a;
figure;imshow(log(abs(J2)),[]);
K = idct2(J2);
figure;imshow(uint8(K),[]);
Diff=f-uint8(K);
figure;imshow(Diff,[]);
```
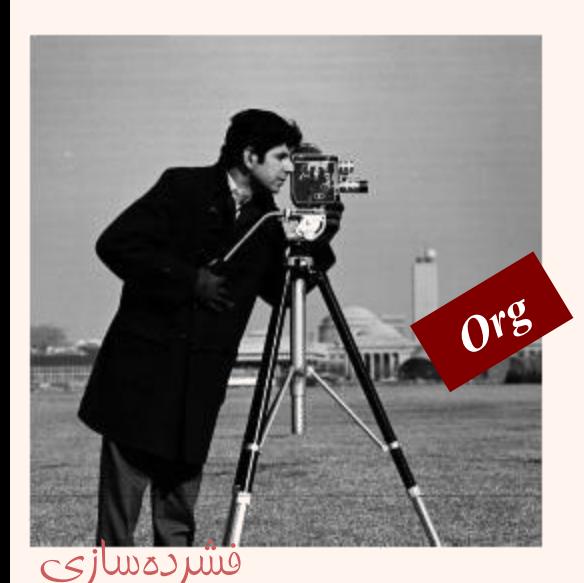

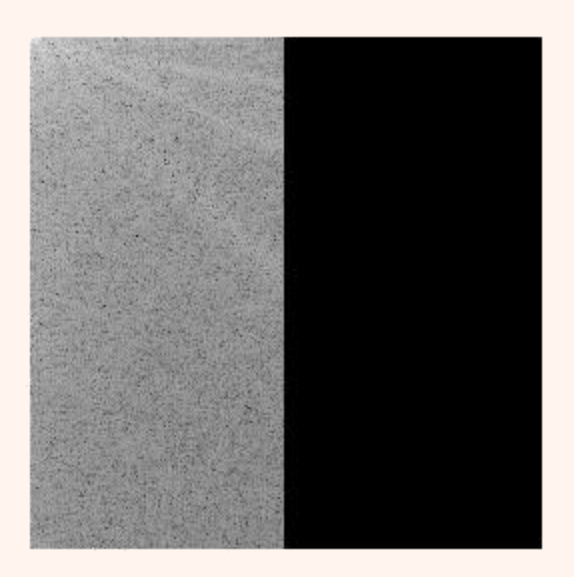

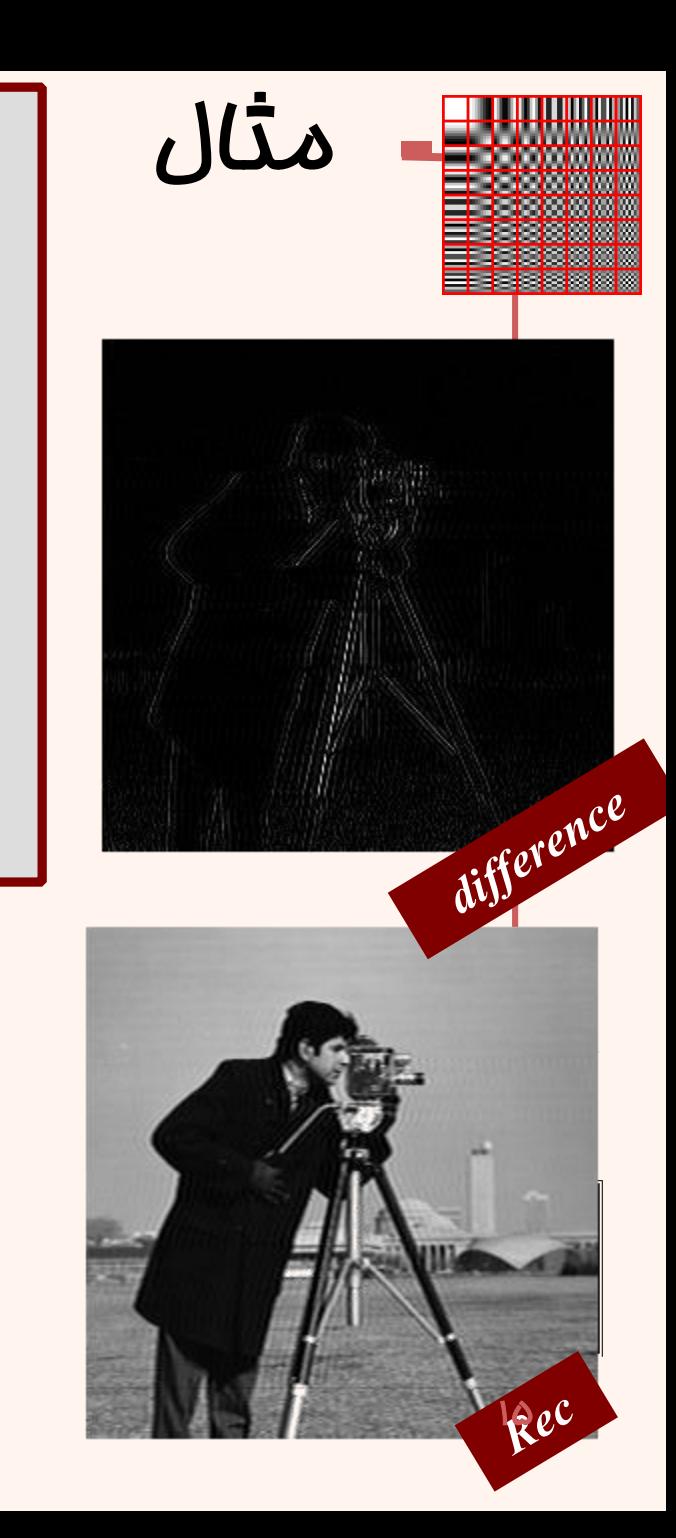

```
f = imread('cameraman.tif');imshow(f,[]);
J = dct2(f);
a=ones(size(f));
a((size(f,2)/2):end,:)=0;
J2=J.*a;
figure;imshow(log(abs(J2)),[]);
K = idct2(J2);
figure;imshow(uint8(K),[]);
Diff=f-uint8(K);
figure;imshow(Diff,[]);
```
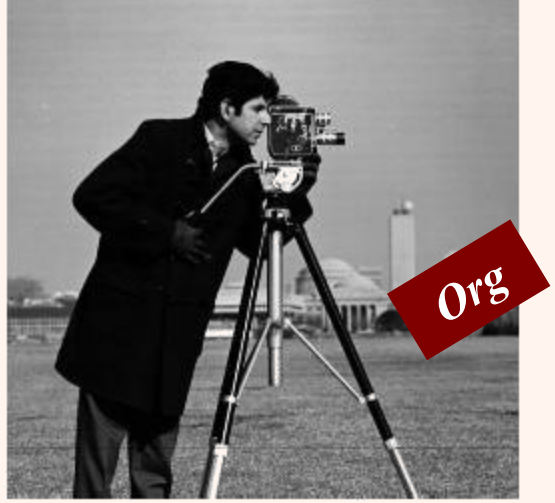

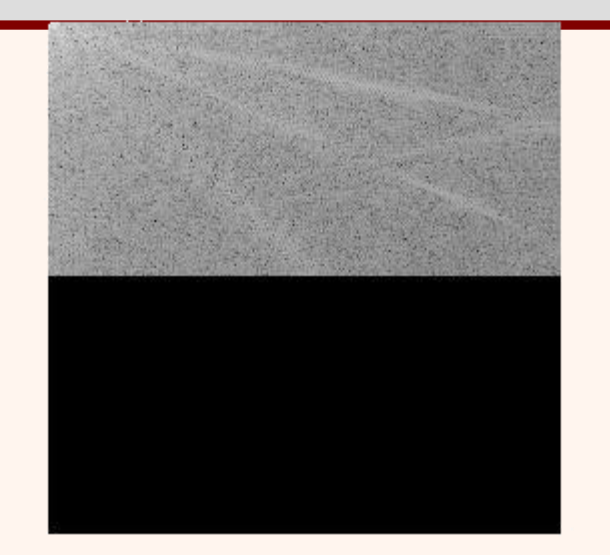

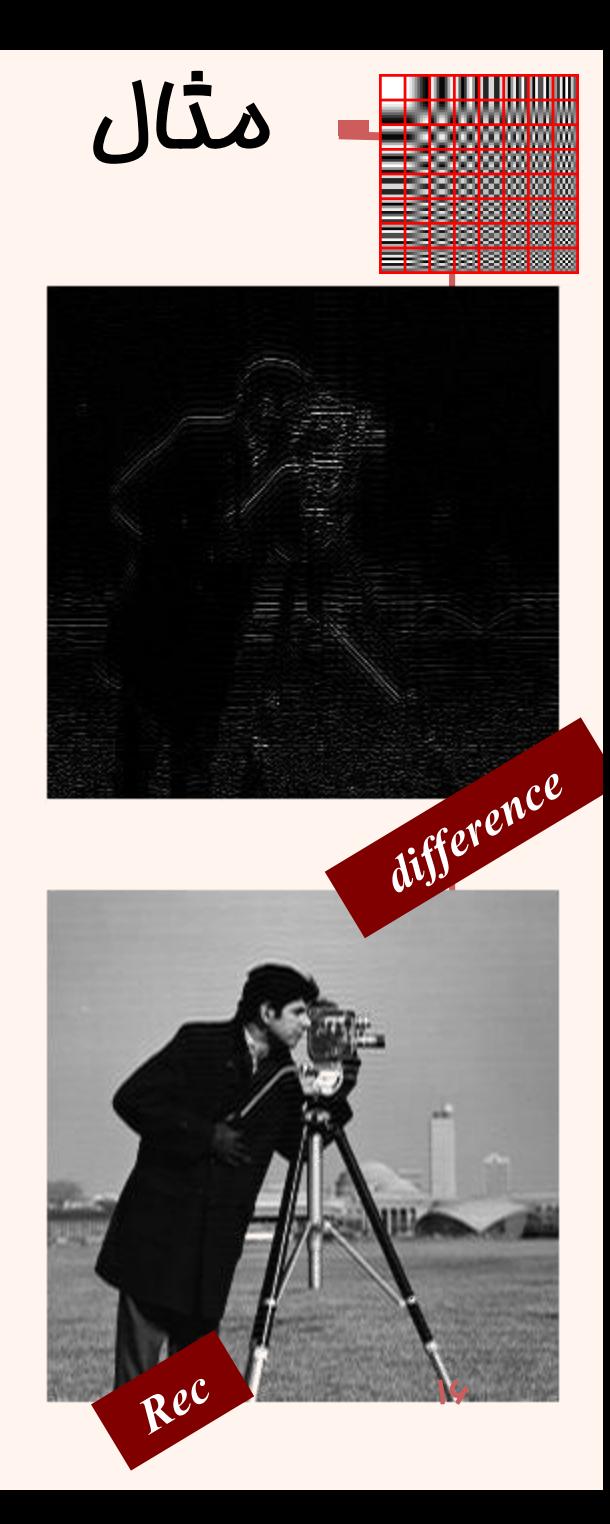

```
f = \text{imread}('cameraman.tif');<br>\text{imshow}(f, [ ]);J = dct2(f);
a=ones(size(f));
a((size(f,2)/2):end,(size(f,2)/2):end)
=0;
J2=J.*a;
figure;imshow(log(abs(J2)),[ ]);
K = idct2(J2);
figure;imshow(uint8(K),[ ]);
Diff=f-uint8(K);
figure;imshow(Diff,[ ]);
```
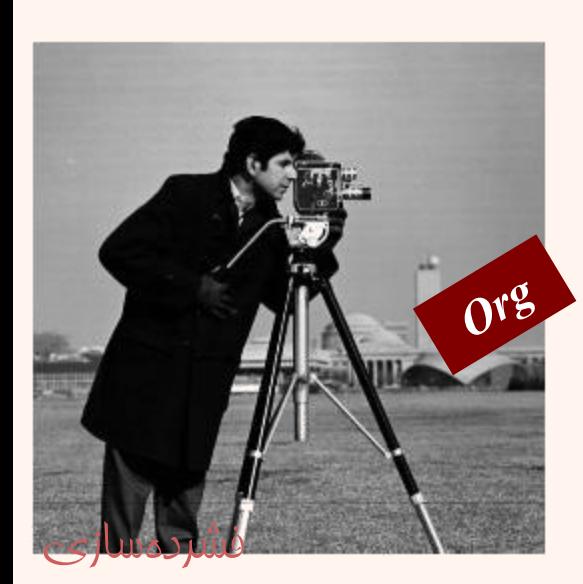

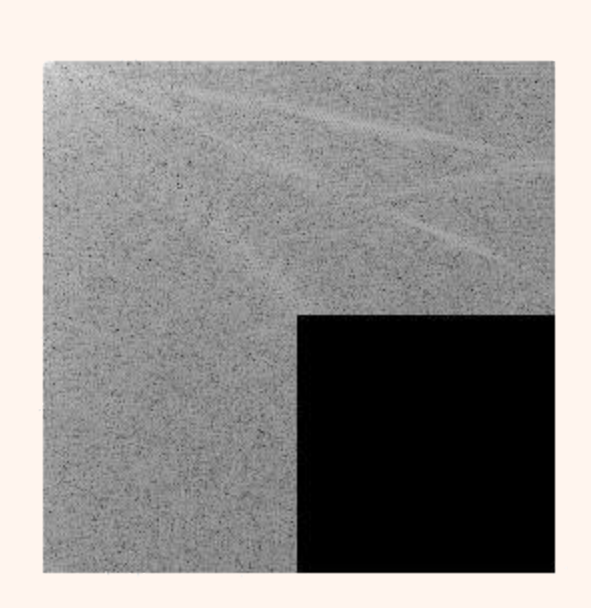

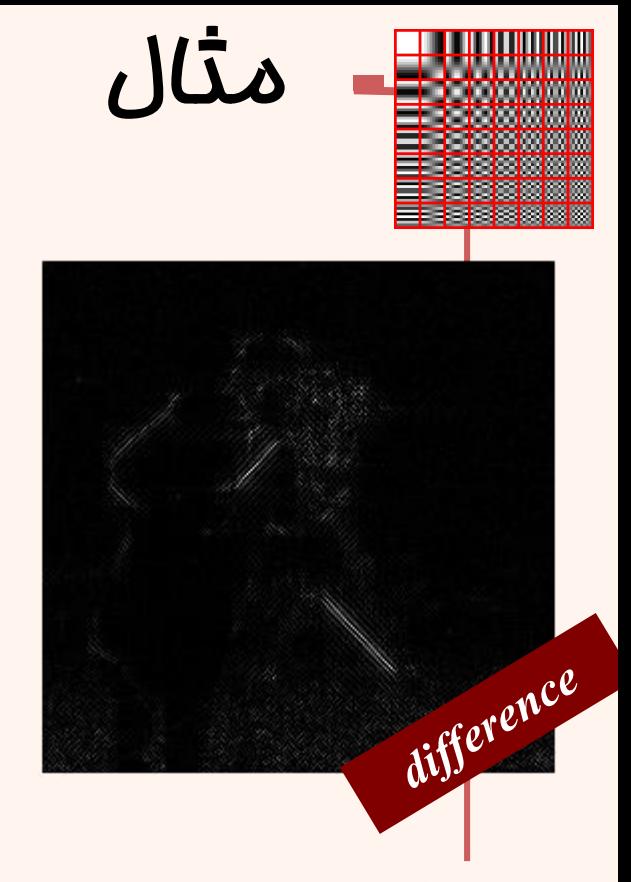

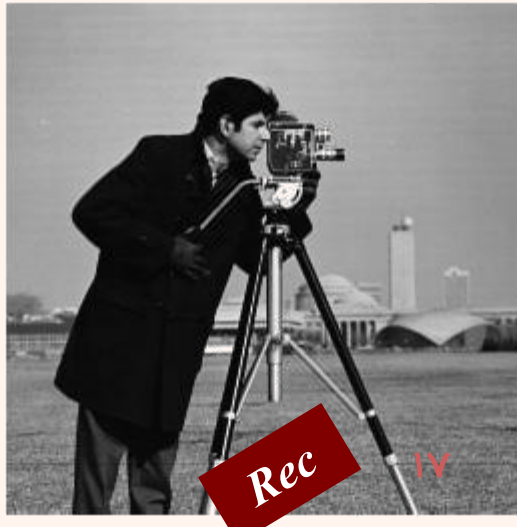

```
f = \text{imread}('cameraman.tif');imshow(f,[]);
J = dct2(f);
figure;imshow(log(abs(J)),[]);
a=zeros(size(f));
for i=1:size(f,2)/2
    for j=1:((size(f,2)/2)-i)
        a(i,j)=1;
    end
end
J2=J.*a;
figure;imshow(log(abs(J2)),[]);
K = idct2(J2);figure;imshow(uint8(K),[]);
Diff=f-uint8(K);
figure;imshow(Diff,[]);
```
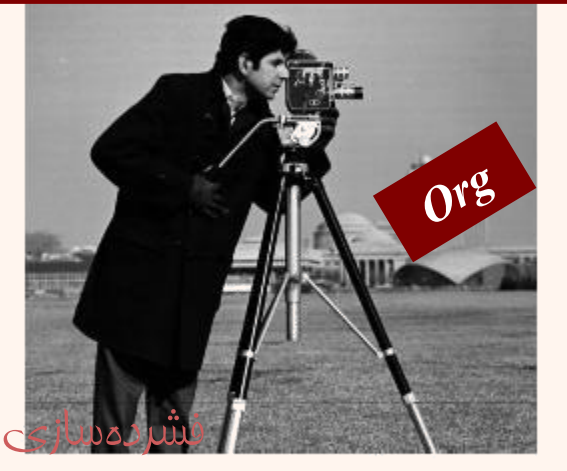

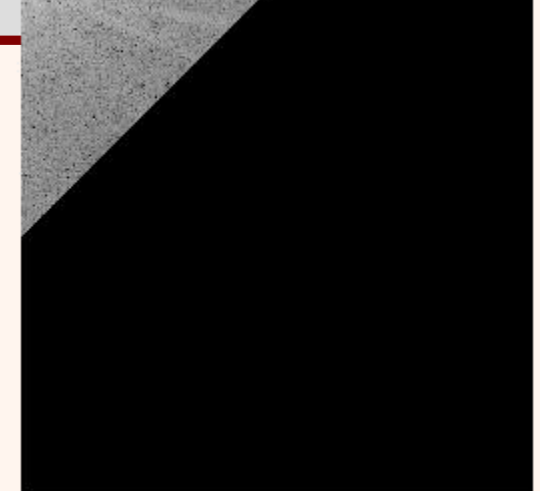

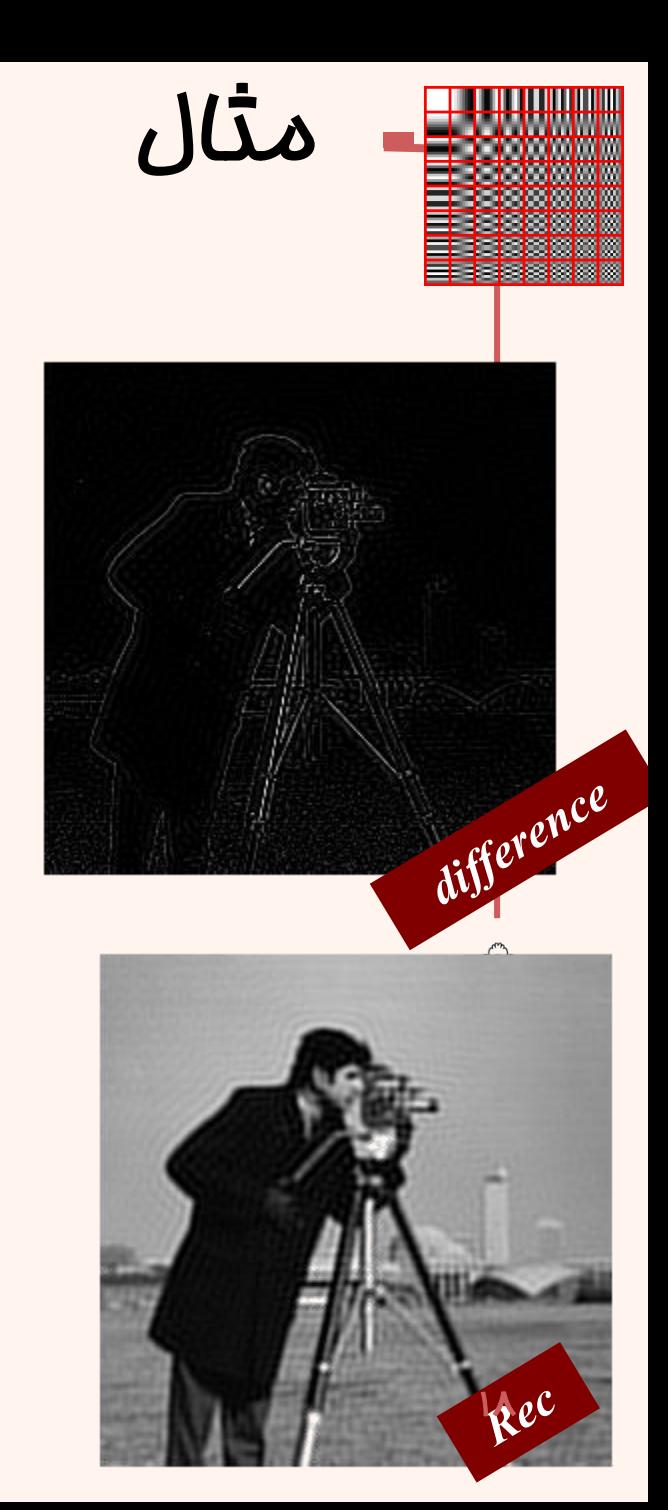

## بلوکبندی

# *Blocking*

- در بسياری از کاربردها در پردازش تصویر، بلوکبندی تصویر انجام شده و پس از آن هر بلوک مورد پردازش قرار میگيرد.
- این مسأله سبب میشود بتوان به صورت موازی به روی بخشهای کوچکتری از تصویر پردازش همزمان صورت داد.
	- بازده سيستم افزایش یافته، سرعت پردازش باال میرود.
		- معموالً اندازهی بلوکها توانی از دو است.
		- بسته به کاربرد اندازه از ۳×۲ و بالاتر متغير است.

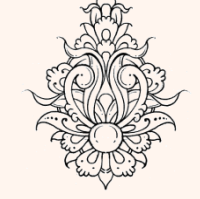

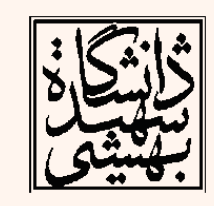

• در بيشتر موارد )استانداردها( اندازهی بلوکها ۸×۸ در نظر گرفته میشود.

```
siz=8;
```

```
I = imread('cameraman.tif');
fun = @dct2;
J = blkproc(I,[siz siz],fun);
figure;imshow(I,[ ]);
figure;imagesc(J), colormap(jet);
fun = @idct2;
I2 = blkproc(J,[siz siz],fun);
figure;imshow(I2,[ ]);
```
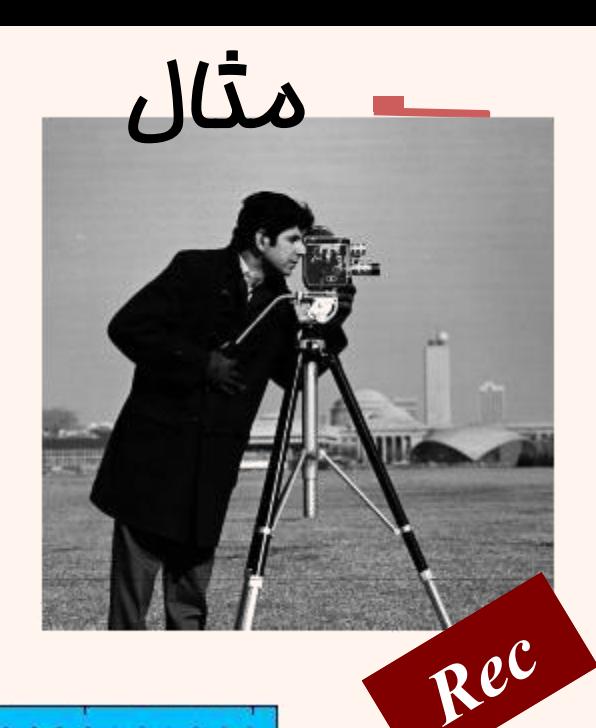

p.

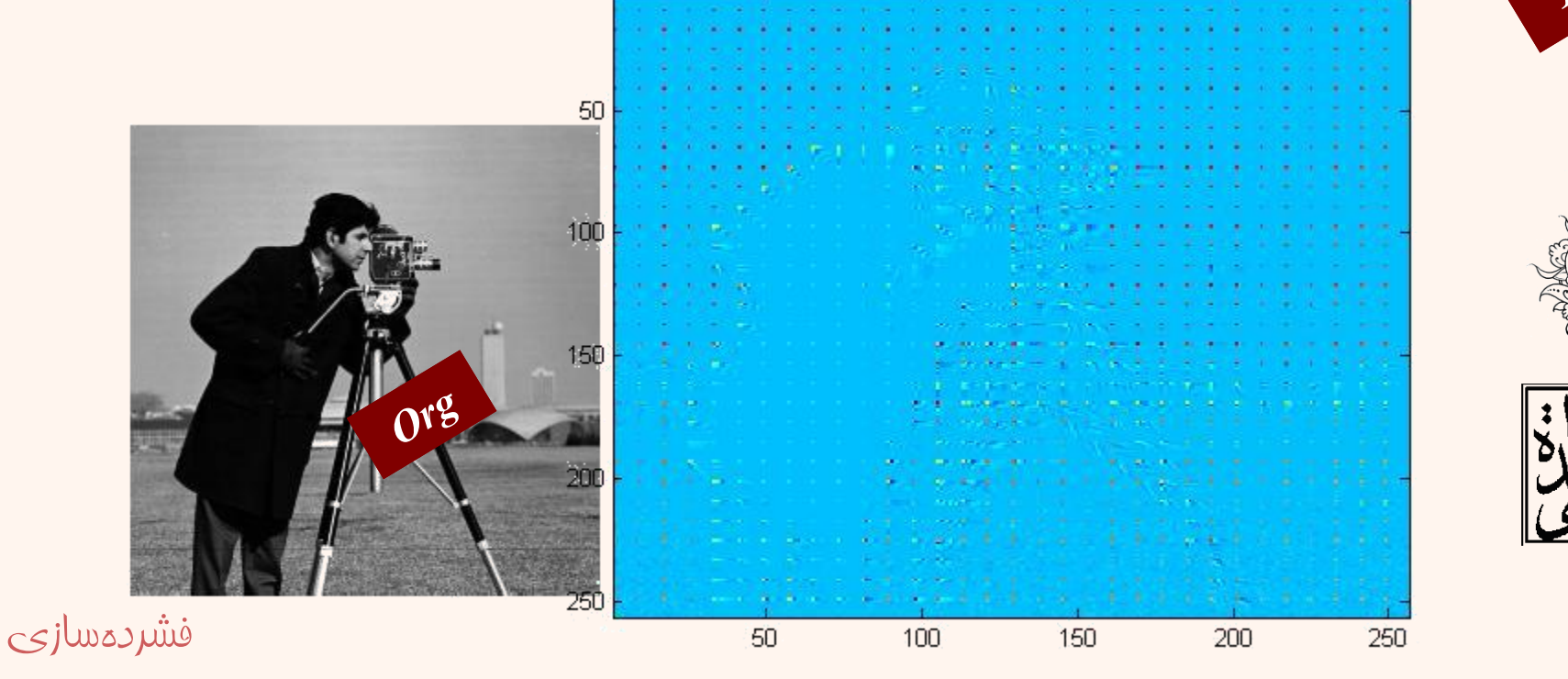

```
siz=16;
I = imread('cameraman.tif');
fun = @dct2;
J = blkproc(I,[siz siz],fun);
figure;imshow(I,[ ]);
figure;imagesc(J), colormap(jet);
fun = @idct2;
I2 = blkproc(J,[siz siz],fun);
figure;imshow(I2,[ ]);
```
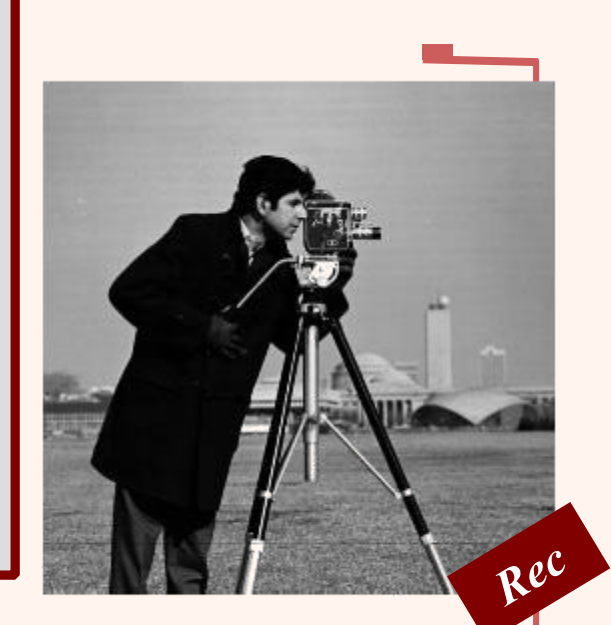

 $\mathbf{v}$ 

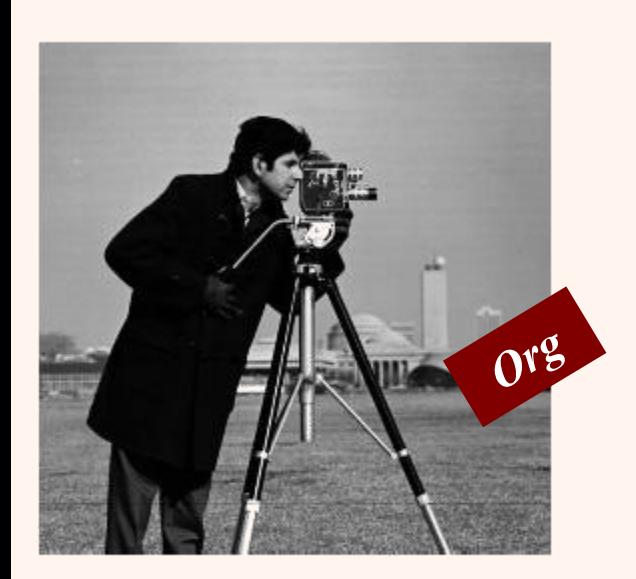

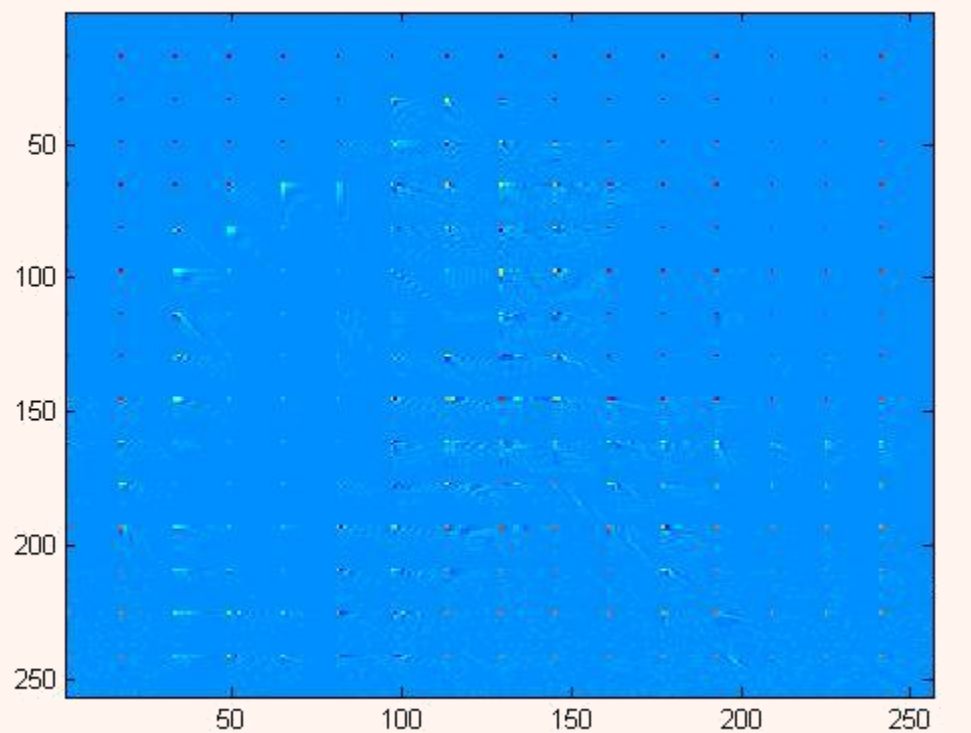

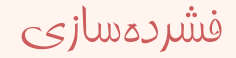

```
siz=16;
I = imread('cameraman.tif');
fun = @dct2;
J = blkproc(I,[siz siz],fun);
figure;imshow(I,[]);
figure;imagesc(J), colormap(hot);
a=ones(siz);a(3:siz,3:siz)=0;
figure;imshow(a,[]);
fun = (x)(x) (x) *a;
J2 = blkproc(J,[siz siz],fun);
figure;imagesc(J2), colormap(hot);
fun = @idct2;
I2 = blkproc(J2,[siz siz],fun);
figure;imshow(I2,[]);
```
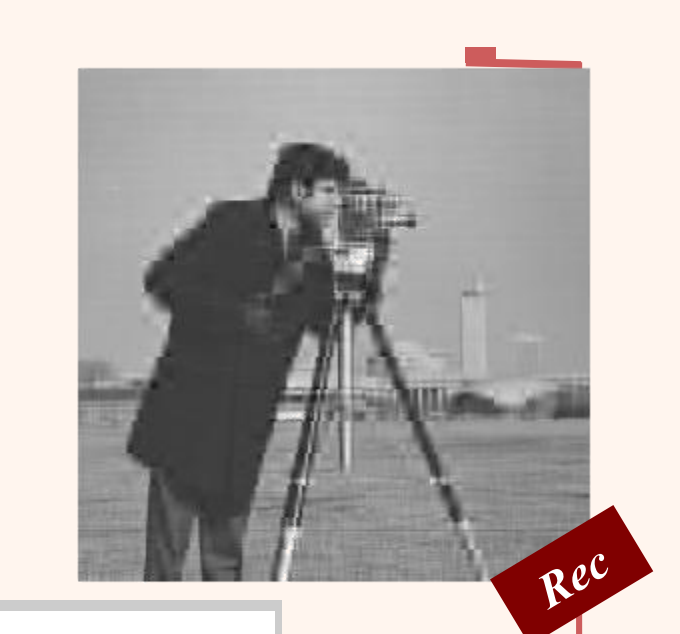

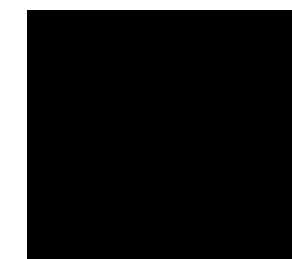

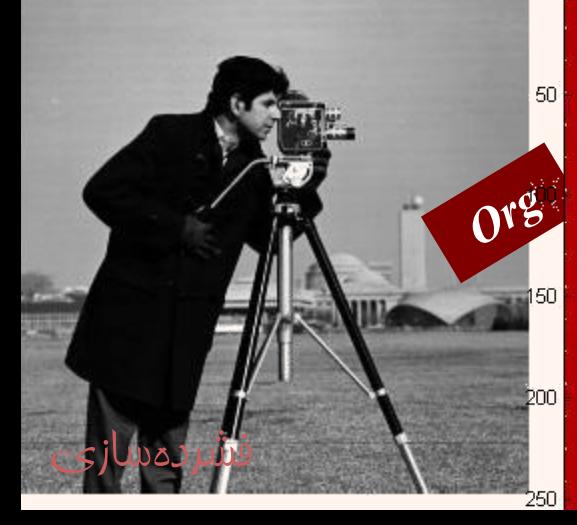

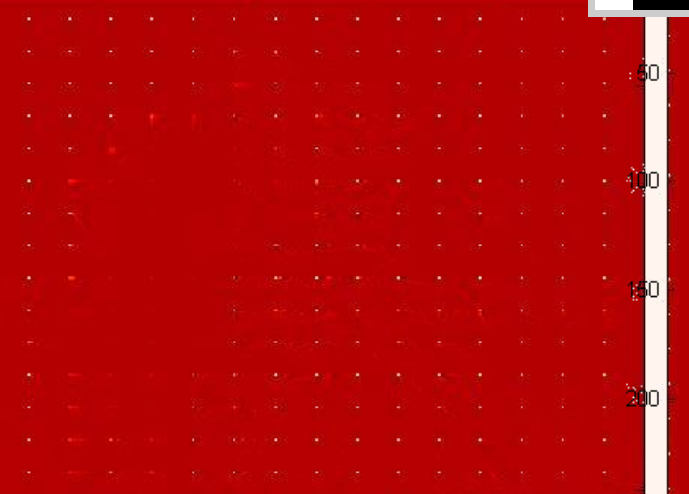

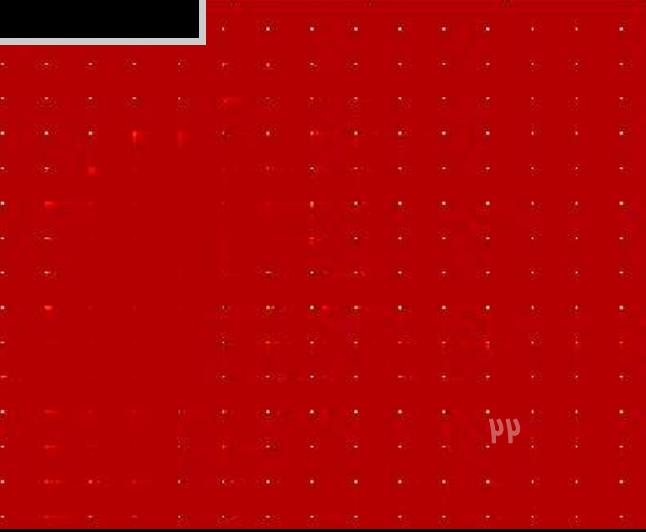

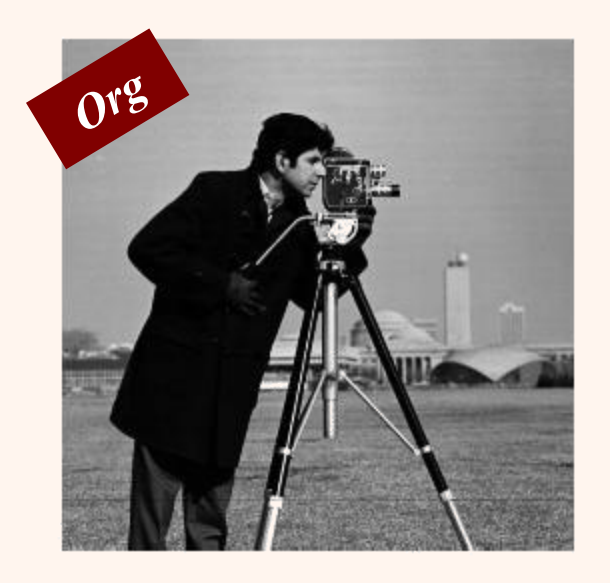

#### *8x8 block implementation*

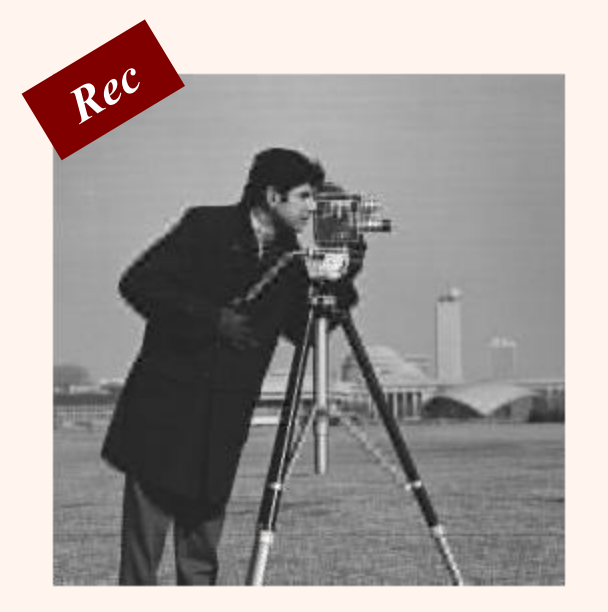

![](_page_22_Picture_4.jpeg)

![](_page_22_Picture_5.jpeg)

```
siz=16; I = imread('cameraman.tif');
fun = @dct2;
J = blkproc(I,[siz siz],fun);
figure;imshow(I,[]);
figure;imagesc(J), colormap(hot);
a=zeros(siz);a(1:2,1:2)=1;
figure;imshow(a,[]);
fun = @(x) (x).*a;
J2 = blkproc(J,[siz siz],fun);
figure;imagesc(J2), colormap(hot);
fun = @idct2;
I2 = blkproc(J2,[siz siz],fun);
fiqure;ims
         50<sub>1</sub>Org
         200
فشردهسازی250
```
**blc** 

Rec

# کدگذاری دامنهی تبدیل

- مراحل
- اع*مال* تبدیل به روی تصویر $-$ 
	- کدگذاری ضرایب تبدیل
		- ارسال دادهها $-$
- بازسازیتصویربااستفادهازدادههایارسالی
	- مزایا
	- انرژی در ضرایب محدودی فشردهشده است.  $-$ 
		- مقاومت در برابر خطاهای کانال ارسالی

![](_page_24_Picture_9.jpeg)

![](_page_24_Picture_10.jpeg)

![](_page_24_Picture_11.jpeg)

### کدگذاری

- کدگذاری
- ناحيهای)Coding Zonal)
- تنها نامیهای از ضرایب ارسال میشود.
	- $\Gamma$ ستانهای (Threshold Coding)  $-$
- تنها ضرایبی ارسال میشود که از میزان آستانه بالاتر باشد.

![](_page_25_Picture_6.jpeg)

![](_page_25_Picture_7.jpeg)

![](_page_25_Picture_8.jpeg)

![](_page_25_Picture_9.jpeg)

![](_page_26_Picture_38.jpeg)

*306.2500 104.8835 -114.7500 -45.3384 100.0207 62.2961 -1.1577 30.1075 -111.7500 -6.2990 99.2500 5.0445 -55.7716 26.1075 -7.3678 -160.7961*

![](_page_26_Picture_2.jpeg)

#### *Quantization*

- به وسيلهی چندی کردن از دقت ضرایب کسينوسی کاسته میشود به گونهای که تبدیل به مقادیر صحيح گردند.
- این مساله باعث میشود که بسياری از ضرایب فرکانسهای باال به صفر تبدیل گردند.
- آستانهای که با استفاده از آن چندی شدن صورت میپذیرد بهگونهای انتخاب میشود که نتيجهی بازسازی تا حد ممکن برای چشم انسان قابل رویت نباشد.

![](_page_27_Picture_4.jpeg)

چندی کردن

![](_page_27_Picture_5.jpeg)

![](_page_28_Figure_0.jpeg)

![](_page_29_Figure_0.jpeg)

# مراحل الگوریتم JPEG

• بلوکبندی تصاویر

*f i* (*m*, *n*) ۸×۸هایتصویرزیر *f*(*m*, *n*)تصویر–

 $[-0.2^{L}$ فرض میکنیم مقادیر روشنایی  $[-10,2^{L}$ 

• هر *f <sup>i</sup>* بارابطهیزیربه *g <sup>i</sup>* تبدیلمیشود:  $g_i(m, n) = f_i(m, n) - 2^{L-1}$ 

![](_page_30_Picture_5.jpeg)

![](_page_30_Picture_6.jpeg)

# مراحل الگوریتم JPEG (ادامه...)

- چگونگی الگوریتم فشردهسازی
	- بلوک $\mu$ بندی تصویر  $-$
- اعمال تبدیل گسستهی کسینوسی $-$ 
	- ـ چندی نمودن ضرایب  $-$
	- یویش زیگزاگ ضرایب
		- کدگذاری آنتروپی $-$ 
			- ارسال $-$

![](_page_31_Figure_8.jpeg)

![](_page_31_Figure_9.jpeg)

![](_page_31_Figure_10.jpeg)

# مرامل الگوریتم jpeg (ادامه...)

- ورودی تبدیل  $DCT$  هستند که نتیجهای  $g_i(m, n)$ همانند  $D_i^{}(k_1^{},\,k_2^{})$  دارند.
	- ماتریسچندیکنندهایدرنظرگرفتهشدهرابطهی زیر به دست میآید:

$$
D_{iq}(k1,k2) = round[\frac{D_i(k1,k2)}{T(k1,k2)\times\alpha}] \longrightarrow
$$

![](_page_32_Picture_4.jpeg)

مرتب نمودن زیگزاگ

![](_page_32_Picture_6.jpeg)

![](_page_32_Picture_7.jpeg)

 $AC =$ 

پویش ضرایب

![](_page_33_Figure_1.jpeg)

پویش ضرایب به صورت زیگزاگ صورت میپذیرد

![](_page_33_Picture_3.jpeg)

![](_page_33_Picture_4.jpeg)

![](_page_33_Picture_5.jpeg)

## کدگذاری مؤلفههای DC

![](_page_34_Figure_1.jpeg)

### اختالفمولفههای*DC* بلوکهای متوالی کد میشوند

![](_page_34_Picture_3.jpeg)

![](_page_34_Picture_4.jpeg)

#### *Differential Pulse Code Modulation (DPCM)*

![](_page_35_Figure_1.jpeg)

![](_page_35_Figure_2.jpeg)

![](_page_35_Picture_3.jpeg)

# *Run-Level coding*

• در این شیوهی کد نمودن از تعداد صفرها و عناصر غيرصفراستفادهمیشود:

![](_page_36_Picture_190.jpeg)

*[-33, 21, -3, -2, -3, -4, -3, 0, 2, 1, 0, 1, 0, -2, -1, -1, 0, 0, 0, -2, 0, 0, 0, 0, 0, 0, 0, 0, 0, 0, 0, 1, 0, 0, 0, 0, 0, 0, 0, 0, 0, 0, 0, 0, 0, 0, 0, 0, 0, 0, 0, 0, 0, 0, 0, 0, 0, 0, 0, 0, 0, 0, 0,0]*

![](_page_36_Picture_4.jpeg)

*(0,-33) (0,21) (0,-3) (0,-2) (0,3)(0,-4) (0,-3) (1,2) (0,1) (1,1) (1,-2) (0,-1) (0,-1) (3,-2) (11,1)*

![](_page_37_Picture_27.jpeg)

فشردهسازی

### *(RUN, CAT)*

*CAT is the category for the amplitude of a nonzero coefficient in the zigzag order, and RUN is the number of zeros preceding this nonzero coefficient*

![](_page_37_Picture_3.jpeg)

![](_page_37_Picture_4.jpeg)

3۸

گروهبندی مقادیر

![](_page_38_Picture_23.jpeg)

*Table is from slides at Gonzalez/ Woods DIP book website (Chapter* 

*8)*

#### *Gonzalez, R. C. and R. E. Woods (2002). Digital image processing*

![](_page_39_Picture_24.jpeg)

![](_page_40_Figure_0.jpeg)

*Ghanbari, M. a (2003). Standard codecs: image compression to advanced video coding, Institution of Electrical Engineers.*

 $(0/1)=001$ 

 $(0/3)=100101$ 

1

5

 $(0/3)=100001$ 

 $(0/2)=0110$ 

-6

2

![](_page_41_Figure_1.jpeg)

![](_page_41_Picture_89.jpeg)

ق*طار بيت ارسالي برای فرايب AC* 

 $(0/1)=000$ 

1010

-1

EOB |

![](_page_41_Picture_90.jpeg)

![](_page_42_Figure_0.jpeg)

![](_page_42_Picture_1.jpeg)

![](_page_42_Figure_2.jpeg)

![](_page_42_Picture_3.jpeg)

![](_page_42_Picture_4.jpeg)

![](_page_42_Picture_5.jpeg)

 $42<sub>4</sub>$ 

 $bpp = 0.25$ , mse = 79.11

![](_page_42_Picture_7.jpeg)

#### Block diagram for JPEG encoder.

![](_page_43_Figure_1.jpeg)

#### فشردهسازی

44

## مقایسهی تصویر

- برای مقایسهی تصویر بهترین معیار مشاهدهی آن است
	- معيار كيفي است
	- وابسته به احساس بشر $-$ 
		- معيارکمی

$$
MSE = \frac{\sum_{m=0}^{M-1} \sum_{n=0}^{N-1} \left[ f(m,n) - \hat{f}(m,n) \right]^2}{MN}
$$

- $\sim$  مجموع مربعات خطا) (MSE)
- نسبت توان سیگنال به نویز (SNR)

![](_page_44_Picture_8.jpeg)

![](_page_44_Picture_9.jpeg)

£۵

 $1\,N$   $-1$  $\sum \sum f(m,n)^2$ 0  $n = 0$  $\frac{1 N - 1}{2}$   $\sim$   $\frac{1}{2}$ 0  $n = 0$  $(m, n) - f(m, n)$  $M$  –1  $N$ *m n*  $M$  –1  $N$ *m n SNR f* (*m* , *n*) – *f* (*m* , *n*  $-11$  $=$ v $n=$  $\sum_{n=1}^{n} \left[ f(m,n) - \hat{f}(m,n) \right]$  $=$ v $n=$  $\sum \sum \left[ f(m,n) - \hat{f}(m,n) \right]$ 

![](_page_44_Picture_11.jpeg)

### PSNR

# *Quality Metrics*

*peak signal-to-noise ratio*

• پاسخبرپایهیdb است

![](_page_45_Picture_4.jpeg)

• به صورت کلی اگر هر پيکسل را با B بيت بتوان نشان داد، فرمول مذکور به صورت زیر تغيير مینماید

![](_page_45_Picture_6.jpeg)

![](_page_45_Picture_7.jpeg)

![](_page_45_Picture_8.jpeg)

بدب

![](_page_45_Picture_9.jpeg)

![](_page_46_Picture_0.jpeg)

![](_page_47_Picture_0.jpeg)

![](_page_47_Picture_1.jpeg)

![](_page_47_Picture_3.jpeg)

![](_page_47_Picture_4.jpeg)

![](_page_47_Picture_5.jpeg)

#### 4۸ *PSNR=22.97 PSNR=22.87*

![](_page_48_Picture_0.jpeg)

![](_page_49_Picture_0.jpeg)

 $\mathsf{CS}$